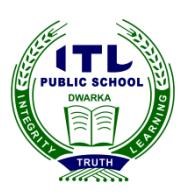

## **ITL Public School Summative Assessment 1(2014-15)**

### **Date: 12.09.14 Class X**

## **Foundation of Information Technology (165)**

**Time: 3 hrs M.M: 90**

*General Instructions:*

- *1. The Marks for all the questions of Section A are mentioned alongwith the questions.*
- *2. There is no need to write the complete statements in Q1 and Q2.*
- *3. Section B consists of MCQs. Each MCQ is of 1 mark each.*
- *4. Write the correct options of the MCQ.*
- *5. Do not change the order of the answers.*

Q1. Fill in the blanks:  $(1x10=10)$ 

- 1. The tags that require a closing tag are called \_\_\_\_\_\_\_\_\_\_\_\_\_\_\_\_\_\_\_\_\_\_\_\_\_\_\_\_\_\_
- 2. \_\_\_\_\_\_\_\_\_\_\_\_\_\_\_ browsers display only text and use voice to interact with the user.
- 3.  $\frac{1}{3}$  is the shortcut key to view the result of the queries.
- 4. The \_\_\_\_\_\_\_\_\_\_\_\_\_\_\_\_\_\_ field property that specify the maximum size for the data that can be stored in a field.
- 5. The \_\_\_\_\_\_\_\_\_\_ operator searches for the webpages with either of the words in the search phrase.
- 6. The state of being connected to and working on the internet is called \_\_\_\_\_\_\_\_\_\_\_.
- 7. There are total structural tags.
- 8. 'Bgcolor' attribute is used in \_\_\_\_\_\_\_\_\_\_ tag to change the background color of web page.
- 9. \_\_\_\_\_\_\_\_\_\_ is a field that has a unique value for all the records.
- 10. \_\_\_\_\_\_\_\_\_\_ is a protocol that is used for transferring files and folders between computers on the Internet.

 $Q2.$  State 'True' or 'False' : (1x10=10)

- 1. All structural tags are container tags.
- 2. The Intranet is a network exclusively maintained by an organization.
- 3. Emoticons are abbreviations that are used in e-mails or while chatting.
- 4. DBMS helps in maintain data redundancy.
- 5. Each column in a table in OpenOffice.org Base represents a record.
- 6. The "face" attribute is used with <font> tag to change the type of font.
- 7.  $\&$ lt' is used for typing '>' symbol in HTML coding.
- 8. "Lynx" is not a graphical web browser.
- 9. E-mail is a very fast, economic and reliable mode of communication.
- 10. Dial up access is a permanent connection that uses a dedicated and high speed telephone line rented exclusively for 24x7.
- Q3. A database is to be created for "School Examination System"
	- 1. Specify any six fields that should be included in it. (3)
	- 2. Specify the data type that should be used for each field. (3)
	- 3. Specify the field that can be taken as primary key. (1)
	- 4. What are the two characteristics of the primary key field? (2)
	- 5. Which is the view that is used for creating database according to our specified field names? (1)
	- 6. Which object of Base can be used to view the summary of database in a professional format.

(1)

- 7. What is the data type that can be used to display everything in a field in capital letters? (1)
- 8. If we want to ensure that a field is never left empty, which field property can be used? (1)
- 9. Arrange the following steps that should be followed while creating database: (2)
	- a) Decide the fields
	- b) Identify the need of creating database.
	- c) Set the Primary Key
	- d) Decide the data type

Q4. Write two points of difference between the following:  $(2x2=4)$ 

- 1. Dial up and broadband connection<br>2. Structural tags and formatting tags
- 2. Structural tags and formatting tags
- Q5. Answer the following questions:

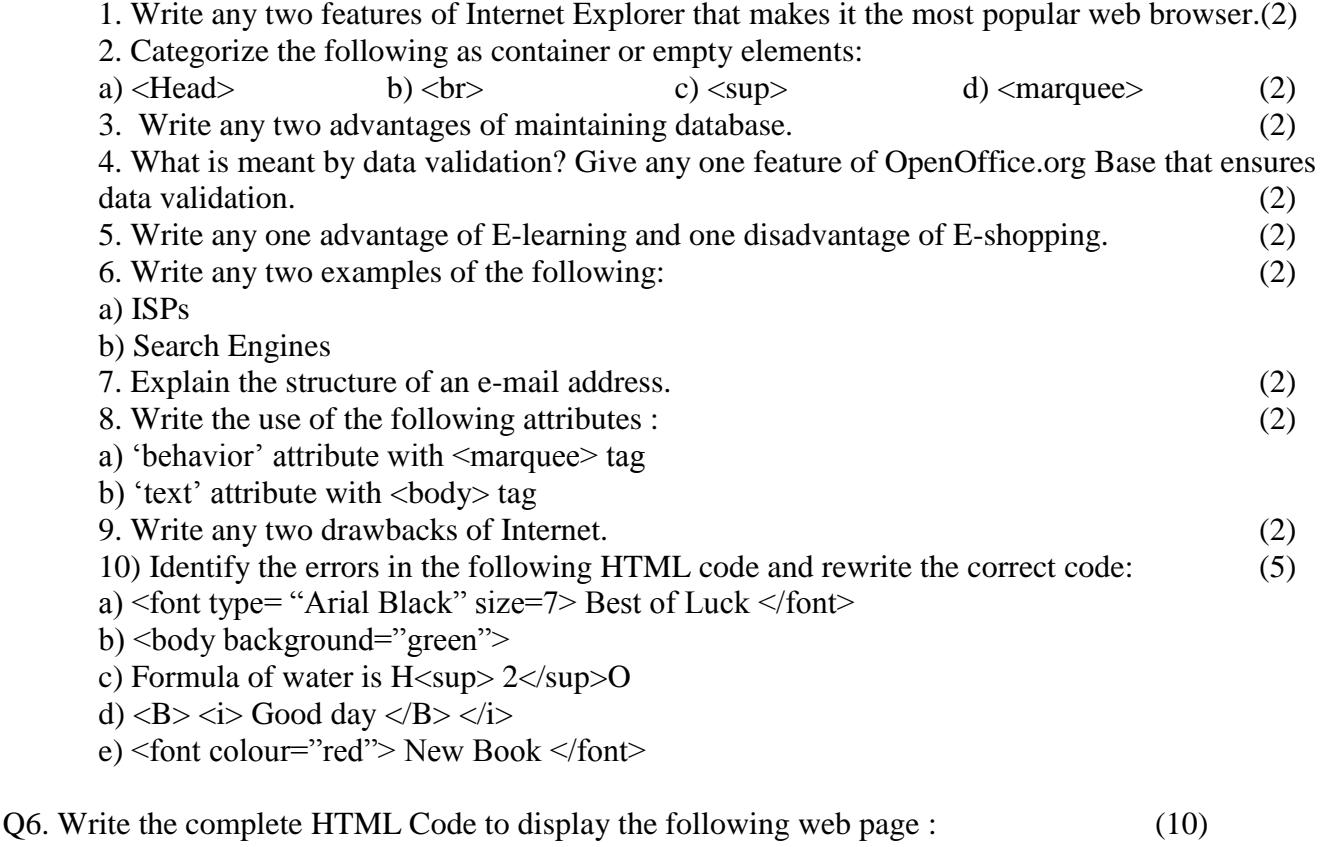

# **USE OF TAGS**

### **Use of Structural and Formatting Tags**

- a. <Head> tag is used to give headings.
- b. <font> tag is used to format the text.

#### Mathematics corner

Area of a square is  $(side)^2$  $Log<sub>e</sub> 10=1$ 

Note the following points while generating the web page:

- i) Title of the webpage should be "exam"
- ii) Heading of the webpage should be displayed in yellow colour in "Monotype Corsiva" font.
- iii) The background colour should be blue.
- iv) The horizontal line should be of red colour and size 3 pixels.
- v) The remaining text on the webpage should be displayed in blue colour and size 4.
- vi) Use the appropriate tags for displaying of information.

### **Section B (MCQ)**

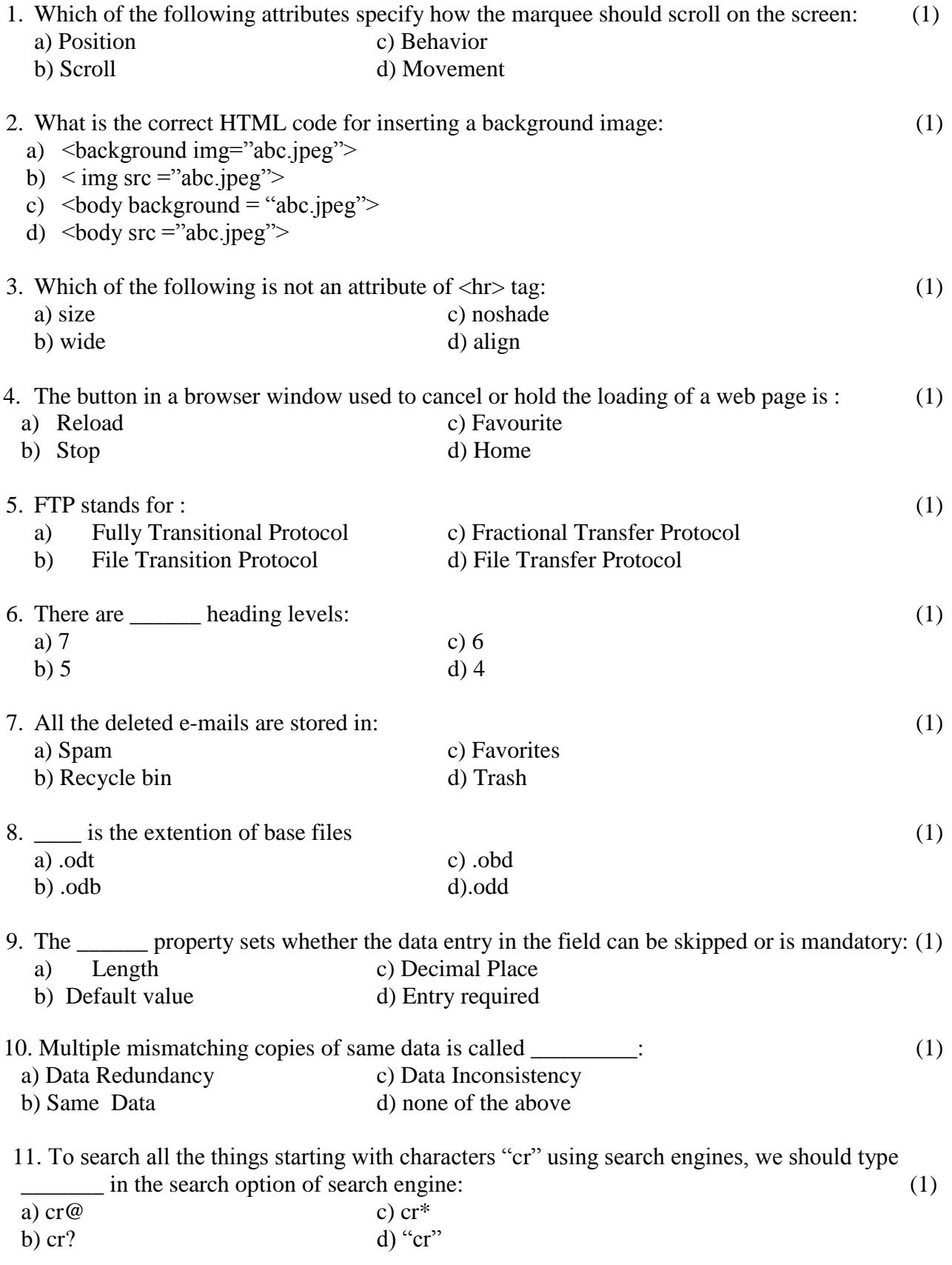

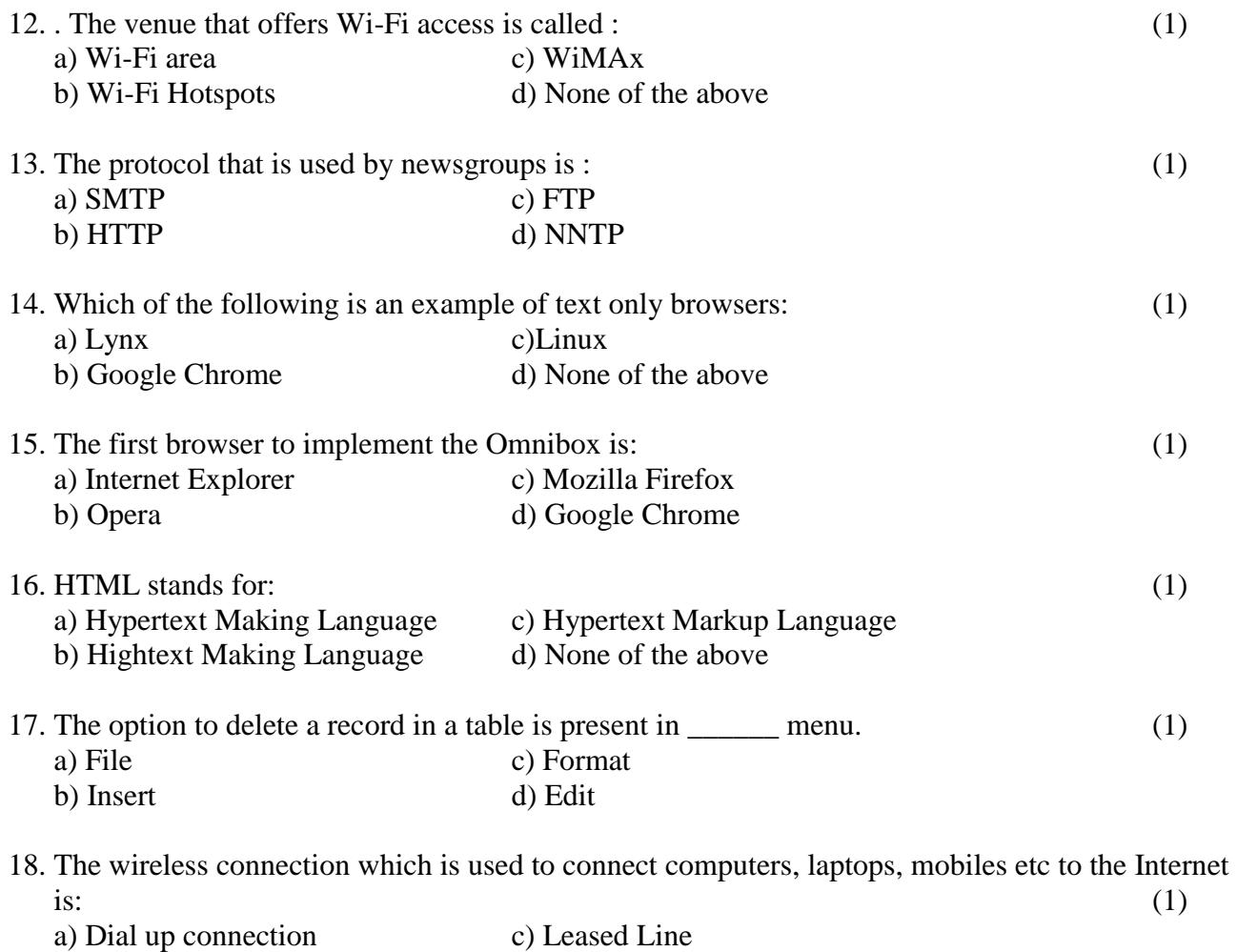

b) Wireless Fidelity d) Broadband